## **Photoshop 2022 (version 23) Download free Torrent (Activation Code) Keygen Full Version x32/64 2022**

Installing Adobe Photoshop and then cracking it is easy and simple. The first step is to download and install the Adobe Photoshop software on your computer. Then, you need to locate the installation.exe file and run it. Once the installation is complete, you need to locate the patch file and copy it to your computer. The patch file is usually available online, and it is used to unlock the full version of the software. Once the patch file is copied, you need to run it and then follow the instructions on the screen. Once the patching process is complete, you will have a fully functional version of Adobe Photoshop on your computer. To make sure that the software is running properly, you should check the version number to ensure that the crack was successful. And that's it - you have now successfully installed and cracked Adobe Photoshop!

## [Download File](http://find24hs.com/anaesthesia/despondent/jeuness.negresco/UGhvdG9zaG9wIDIwMjIgKHZlcnNpb24gMjMpUGh?diets&ZG93bmxvYWR8MnM3WVRBMGVYeDhNVFkzTWpVNU1qVTNOSHg4TWpVNU1IeDhLRTBwSUZkdmNtUndjbVZ6Y3lCYldFMU1VbEJESUZZeUlGQkVSbDA)

But you don't have to trust me. You can check for yourself by updating an offline copy of Photoshop and then checking your Facebook account. (I do the same thing when I discover software that doesn't have native iOS support.) Or, you know, you can be a grownup and use a credit card. A free one. But since I'm nitpicking, a big strength of Photoshop is that it's got an awful lot of power under the hood. Instead of duplicating the features of Photoshop CS7 via CS11, the CS11 developers have gone for usability, not power. Versions 24 and 25 are quite different from each other. They both bring new content and tools, but they don't work together. This is a versioned product, a design I bet that worked well for Photoshop. An overhaul isn't so much a change as it is a reinvention of a piece of software and a company's overall approach to it. A perfect symbol of this update is an iPhone from Adobe's stock library, accessible through the app. The content is still the same, but the overall experience of using the app has changed, thanks to a complete overhaul of the interface (especially for Windows and Mac). The important thing to know about the latest update is that it doesn't affect a single core design in a fundamental way. (That's despite all the UI changes, the new shortcuts, and the quirky new menu layout.) The current Photoshop update adds a few interactivity improvements, which are carried over to other programs like Illustrator and InDesign. With newer versions (including 2023, the next update after 24), the UI improvements expand to all of the software's widely-used features. The newest Photoshop has a new blurring/blending mode, a revamped area for changing filter types, and new tools to help you fix up mis-aligned and/or wrongly-ordered layers. You'll find a lot of this new content when you start Photoshop. There are also new shortcuts for navigating in the file, and new ways to select objects, fill in objects, and delete object parts. Thumbnails View, which was added in Photoshop CS1, is now part of the new user experience. The

way it works is that you just triple-click the divider next to a layer to see a little thumbnail for it. (If you right-click, you'll see sub-menu options. I don't remember all of them.) In addition, the info bar–which holds information about the image's editing history, Copyright information, and other details–has been ditched in favor of a new set of options that appear on the right side of the editing window. The new approach works pretty well, and I like how you can see more of the picture. The only thing I wish it did differently is that you can't see the main menu in certain modes (although you can see it when you want, and the order of the options is the same as before). That said, I still prefer the old Edit menu over the new one. One thing that doesn't change is the gestures that Photoshop has always been known for. The big new one is called Edit ⇒ Transform, which lets you resize and rotate selected layers. I've been using it every day since it was introduced, and so have a lot of the Photoshop users I know. **Being able to resize and transform layers at the same time is great, but it's also very important to note that heavy use of Edit ⇒ Transform can wreck the appearance of your layers. I find that the use of Edit ⇒ Transform has an overwhelming effect on, say, a tree layer, and it's easy to end up using all of the features in the UI. It's better to do that in the other, non-transform way.**

## **Photoshop 2022 (version 23) Download free With License Key x32/64 {{ last releAse }} 2023**

Photoshop is the software application used world wide for editing photographs. Photoshop is the most used image editing software in the world and the best image editing software available. Photoshop is a program designed for working with images and provides you with tools to transform and edit images. I would like to point out that although this is the first installment in a series of posts that will be revolving around my Adobe PhotoShop Experience - I will be highlighting some other **Photoshop Tutorials** as well as some other Adobe products that are always at hand for enhancing all of your visual and digital projects. Canvas filters work with elements to easily apply a variety of effects to images. The default canvas filters are well suited to basic effects, like grayscale or copying an image. The following filters are all included in Photoshop as part of the canvas filter collection: In order to create great art, it's often necessary to retouch the photos of your subjects. The Adjustment layers let you draw or retouch things like wrinkles and blemishes, while the Clone Stamp tool works on areas of your image that are too dark or too light to be effectively cleaned up. When you get tired of using the same tools, it's easy to create a customizable palette of controls you can access with a few mouse clicks. For a quick and easy way to create custom brush styles, you can try the Brush Shape tool . The shape drawing tools offer solid and outline handles and you can create a brush from any shape you like. Later, you can change their width, color, hardness, and style. e3d0a04c9c

## **Photoshop 2022 (version 23) Download free Activation 2023**

Using the new Select Region tool, you can delete or select an area of an image, including any objects that fall inside. You can also quickly drag or resize that selection. Share for Review, which adds an Actions panel to your CS6 library, uses smart AI technology to collaborate with Photoshop users with software that integrates the various features of Photoshop and Adobe Muse in one shared workspace. The feature is available on the Photoshop desktop app and Adobe Muse. Users looking for a quick and easy way to remove objects from photos, replace faces or do other changes to images can turn to versions of Photoshop Elements with built-in capabilities like Healing, Lens Correction, Color Variations and more. All Photoshop Elements versions now ship without the Photoshop watermark and you can send it to Adobe to remove it or get one with Adobe Creative Cloud. **Did you know that Adobe Photoshop Express offers a wide range of filters to edit any photo, such as the one used here? The dual lens trick featured in this video was possible only with Photoshop Express' filters.** If you weren't already a Photoshop enthusiast, this is especially a great resource for budding experts. With the first edition of this book, you will learn to master all aspects of Adobe Photoshop from fundamentals to professional techniques. It features the latest Photoshop features, walks you through the essential steps of various tasks, teaches you about essential topics, puts into practice the ever-growing library of tutorials, and more. For the most part, all the topics are covered, but prior knowledge is assumed. Along the way, you'll get some of Adobe's best resources for learning programming, creating effects and retouching, and much more.

photoshop 7.0 download zip file id card design in photoshop free download font style in photoshop free download adobe photoshop download for free in pc photoshop free download in mobile magic tool in photoshop free download mastering advanced color grading in photoshop free download master web design in photoshop free download photoshop book in marathi pdf free download creating mind-blowing composites in photoshop free download

Take your design workflow outside the web and into your own in-house design tool with In-House Design Software . Want to create your own template for building web pages? Adobe XMP, built into InDesign CS6, will help you quickly build and share your example documents that you can then reuse across your projects. If you're already using Adobe Illustrator, you'll be able to import XMP files and edit them in the exact same way you edit XMP files in Adobe Photoshop Create, for example, to create a vector-based graphic that lives inside Photoshop. Now, with Photoshop you can create clean and functional websites with increasingly more powerful HTML and CSS coding skills on your desktop. Adobe XD will make web design, prototyping and mobile development faster than ever before. As new HTML and CSS features are created by the HTML and CSS standards teams, they're implemented in Photoshop and later released to web developers in Adobe XD. So you can keep up with the evolving web standards on your desktop through the web community's standards via W3C and Web Apps Working Group . Adobe has a rich history of building creative tools, and Photoshop is just one of them. Its similarities with the other Adobe tools enable it to be used as a companion tool and influence its parent products in powerful ways. Scaling down Photoshop will significantly reduce the amount of system resources required and should therefore enable PS to run on even the most limited devices.

The release of Photoshop Creative Cloud and PhotoKit also brought with it a new kind of customer experience—a focused and simplified service that's easier to use, more powerful, and more efficient than any desktop Photoshop program. With PhotoKit you can virtually drag your pictures or screenshots into the editing interface, rather than being tied to your computer's hard drive. And because you're using this powerful editing tool on your mobile device, you have instant access to the same professional power as you'd have at your desktop. And because it's all in one place, organizing your work and managing your projects is now much easier. The experience of taking your photos to Photoshop is going to change. It's about to evolve. And we're committed to this. We think you deserve to get to Photoshop more easily, and without the limits of desktop size. A powerful wizard makes it easy to jump right into your editing. You see all the features right there at the right time, and you can tag them, set the level of your initial edits, and decide where you want to send your photo after you edit it. Developers, web designers, and creative professionals can find all the information and inspiration they need to master Adobe Photoshop on Adobe Envato Market, including our immense selection of high-quality Photoshop brushes, tutorials, and Photoshop templates. Free to use, Envato Market makes it easy to create beautiful designs with exceptional resolution—just download what you're looking for, and get to work!

<https://soundcloud.com/leonidboggav/bupena-kelas-5-sd-pdf-download> <https://soundcloud.com/efbricinnvig1977/fifa-street-4-futsal-download-pc> <https://soundcloud.com/nifourssancdif1984/iview-for-you-v4zip> <https://soundcloud.com/puwkinsessahx/download-novel-nick-carter-bahasa-indonesia-pdf> [https://soundcloud.com/cessnatege1983/fsx-stevefx-dx10-scenery-fixer-v2-3fsx-stevefx-dx10-scenery-f](https://soundcloud.com/cessnatege1983/fsx-stevefx-dx10-scenery-fixer-v2-3fsx-stevefx-dx10-scenery-fixer-v2-3) [ixer-v2-3](https://soundcloud.com/cessnatege1983/fsx-stevefx-dx10-scenery-fixer-v2-3fsx-stevefx-dx10-scenery-fixer-v2-3) <https://soundcloud.com/aviagasomos5/downland-skymedi-fix-4gb-to-8gb> <https://soundcloud.com/pieveherbie1989/hack-autodata-949-crack-full> <https://soundcloud.com/drgopol/adobe-acrobat-xi-pro-11020-final-crack-keygen> <https://soundcloud.com/rocdegumo1977/batzal-roof-designer-v146-plugin-for-3ds-max-2012rar>

<https://soundcloud.com/iyiolagodiasd/x-rite-i1profiler-crack>

Some of the techniques I used for this post are fairly simple, but they are effective because the 3D workflow in Photoshop is much more than just a 3D renderer. It's an end-to-end environment for working in 3D, and 3D really helps enhance the design elements in the images. This post won't explore the depths, but I hope you'll read it, in order to see some of the use of these tools and techniques for design work. Photoshop Elements (formerly Photoshop Lightroom as well) has been a reliable alternative to many Mac owners since it was first made available in Jan 2006. Where Elements sometimes was simply an advanced and expanded version of Photoshop Lightroom, it now has its own fully functional Editor. It has been specifically designed to work with the Mac hardware and OS, and is offered at a lower price. Adobe Photoshop allows for blending over multiple layers. For example, if you want to color correct your composition and then apply a light vignette, you can do this by combining multiple layers. To achieve this, you can apply the adjustment to the RAW layer, apply it to the separate Layers and Merge the merged layers into a composite image. An image is a digital representation of an object. It is produced by a light source (sunlight, a torch, a lantern) and a camera, which through an optical system records the image. The image is in a pixel format where each photopicture, relatively small area of light and dark, is encoded. The pixels are made up of three basic colors: red, blue and green. A computer can manipulate these colors by changing the intensity of the individual colors.

<https://xtc-hair.com/pricedown-font-download-for-photoshop-new/>

<https://mentorus.pl/photoshop-cs5-free-download-full-version-with-crack-for-windows-7-repack/> <http://medlifecareer.com/?p=25827>

<https://www.sensoragencia.com/wp-content/uploads/2023/01/vyvypri.pdf>

[https://www.sudansupermarket.com/wp-content/uploads/2023/01/Photoshop-2021-Version-2211-Incl-](https://www.sudansupermarket.com/wp-content/uploads/2023/01/Photoshop-2021-Version-2211-Incl-Product-Key-Activation-Code-With-Keygen-For-PC-X64-lifet.pdf)[Product-Key-Activation-Code-With-Keygen-For-PC-X64-lifet.pdf](https://www.sudansupermarket.com/wp-content/uploads/2023/01/Photoshop-2021-Version-2211-Incl-Product-Key-Activation-Code-With-Keygen-For-PC-X64-lifet.pdf)

<https://the-chef.co/download-sparkle-photoshop-brushes-hot/>

<https://xn--80aagyardii6h.xn--p1ai/photoshop-2022-with-license-code-windows-32-64bit-new-2022/> [https://niceclipart.com/download-free-adobe-photoshop-cc-2014-license-key-full-keygen-3264bit-lates](https://niceclipart.com/download-free-adobe-photoshop-cc-2014-license-key-full-keygen-3264bit-latest-update-2022/) [t-update-2022/](https://niceclipart.com/download-free-adobe-photoshop-cc-2014-license-key-full-keygen-3264bit-latest-update-2022/)

<http://harver.ru/?p=21574>

<http://southfloridafashionacademy.com/2023/01/02/download-adobe-photoshop-7-0-for-android-new/> <https://catalinaislandseaplane.com/wp-content/uploads/2023/01/adrwash.pdf>

[https://www.netcolf.it/wp-content/uploads/2023/01/Photoshop-2021-Version-2210-Download-free-Act](https://www.netcolf.it/wp-content/uploads/2023/01/Photoshop-2021-Version-2210-Download-free-Activator-Activation-Key-X64-2022.pdf) [ivator-Activation-Key-X64-2022.pdf](https://www.netcolf.it/wp-content/uploads/2023/01/Photoshop-2021-Version-2210-Download-free-Activator-Activation-Key-X64-2022.pdf)

[https://www.webcard.irish/adobe-photoshop-2021-version-22-3-download-license-key-keygen-full-ver](https://www.webcard.irish/adobe-photoshop-2021-version-22-3-download-license-key-keygen-full-version-2022/) [sion-2022/](https://www.webcard.irish/adobe-photoshop-2021-version-22-3-download-license-key-keygen-full-version-2022/)

[http://myepathshala.online/2023/01/02/adobe-photoshop-2021-version-22-3-1-download-activation-ke](http://myepathshala.online/2023/01/02/adobe-photoshop-2021-version-22-3-1-download-activation-key-with-registration-code-windows-10-11-2023/) [y-with-registration-code-windows-10-11-2023/](http://myepathshala.online/2023/01/02/adobe-photoshop-2021-version-22-3-1-download-activation-key-with-registration-code-windows-10-11-2023/)

[https://sarahebott.org/brushes-shapes-for-photoshop-free-download-\\_verified\\_/](https://sarahebott.org/brushes-shapes-for-photoshop-free-download-_verified_/)

[http://duxdiligens.co/wp-content/uploads/2023/01/Photoshop-CC-2019-Download-With-Serial-Key-Lic](http://duxdiligens.co/wp-content/uploads/2023/01/Photoshop-CC-2019-Download-With-Serial-Key-License-Key-Full-3264bit-latest-updaTe-2023.pdf) [ense-Key-Full-3264bit-latest-updaTe-2023.pdf](http://duxdiligens.co/wp-content/uploads/2023/01/Photoshop-CC-2019-Download-With-Serial-Key-License-Key-Full-3264bit-latest-updaTe-2023.pdf)

<https://www.planetneurodivergent.com/wp-content/uploads/2023/01/gillrev.pdf>

[http://www.kiwitravellers2017.com/2023/01/03/photoshop-2021-version-22-download-free-product-k](http://www.kiwitravellers2017.com/2023/01/03/photoshop-2021-version-22-download-free-product-key-3264bit-last-release-2023/) [ey-3264bit-last-release-2023/](http://www.kiwitravellers2017.com/2023/01/03/photoshop-2021-version-22-download-free-product-key-3264bit-last-release-2023/)

[https://www.top1imports.com/2023/01/03/photoshop-2021-version-22-4-3-download-free-keygen-full](https://www.top1imports.com/2023/01/03/photoshop-2021-version-22-4-3-download-free-keygen-full-version-64-bits-2022/)[version-64-bits-2022/](https://www.top1imports.com/2023/01/03/photoshop-2021-version-22-4-3-download-free-keygen-full-version-64-bits-2022/)

[http://www.kiwitravellers2017.com/2023/01/03/adobe-photoshop-cc-2018-version-19-download-free-s](http://www.kiwitravellers2017.com/2023/01/03/adobe-photoshop-cc-2018-version-19-download-free-serial-key-64-bits-last-release-2023/) [erial-key-64-bits-last-release-2023/](http://www.kiwitravellers2017.com/2023/01/03/adobe-photoshop-cc-2018-version-19-download-free-serial-key-64-bits-last-release-2023/)

<https://universestore.ro/wp-content/uploads/2023/01/meaeellb.pdf>

<https://warshah.org/wp-content/uploads/2023/01/newham.pdf>

<https://practicalislam.online/wp-content/uploads/2023/01/Hair-Brush-In-Photoshop-Download-Fix.pdf> [https://assetdefenseteam.com/wp-content/uploads/2023/01/Adobe-Photoshop-2021-Version-223-With-](https://assetdefenseteam.com/wp-content/uploads/2023/01/Adobe-Photoshop-2021-Version-223-With-License-Code-WIN-MAC-64-Bits-2023.pdf)[License-Code-WIN-MAC-64-Bits-2023.pdf](https://assetdefenseteam.com/wp-content/uploads/2023/01/Adobe-Photoshop-2021-Version-223-With-License-Code-WIN-MAC-64-Bits-2023.pdf)

<http://berlin-property-partner.com/?p=75568>

[https://rockwallbrewers.com/wp-content/uploads/2023/01/Adobe\\_Photoshop\\_CC\\_2015\\_version\\_18.pd](https://rockwallbrewers.com/wp-content/uploads/2023/01/Adobe_Photoshop_CC_2015_version_18.pdf) [f](https://rockwallbrewers.com/wp-content/uploads/2023/01/Adobe_Photoshop_CC_2015_version_18.pdf)

[http://bloodsugarhacker.com/essay-writing/photoshop-2022-version-23-0-1-with-activation-code-for-w](http://bloodsugarhacker.com/essay-writing/photoshop-2022-version-23-0-1-with-activation-code-for-windows-2023/) [indows-2023/](http://bloodsugarhacker.com/essay-writing/photoshop-2022-version-23-0-1-with-activation-code-for-windows-2023/)

<https://sewavillapacet.id/wp-content/uploads/2023/01/chatconn.pdf>

[http://www.religion-sikh.com/index.php/2023/01/02/adobe-photoshop-2022-version-23-1-download-fr](http://www.religion-sikh.com/index.php/2023/01/02/adobe-photoshop-2022-version-23-1-download-free-with-key-windows-2023/) [ee-with-key-windows-2023/](http://www.religion-sikh.com/index.php/2023/01/02/adobe-photoshop-2022-version-23-1-download-free-with-key-windows-2023/)

[http://cathiconnorinc.com/download-photoshop-cc-2015-version-18-with-license-key-incl-product-key](http://cathiconnorinc.com/download-photoshop-cc-2015-version-18-with-license-key-incl-product-key-for-mac-and-windows-3264bit-final-version-2023/)[for-mac-and-windows-3264bit-final-version-2023/](http://cathiconnorinc.com/download-photoshop-cc-2015-version-18-with-license-key-incl-product-key-for-mac-and-windows-3264bit-final-version-2023/)

<http://www.caribbeanequipmenttraders.com/wp-content/uploads/2023/01/taleliz.pdf>

[https://benzact.org/wp-content/uploads/2023/01/Adobe\\_Photoshop\\_CC\\_2015\\_\\_Patch\\_With\\_Serial\\_Key](https://benzact.org/wp-content/uploads/2023/01/Adobe_Photoshop_CC_2015__Patch_With_Serial_Key_2023.pdf) [\\_2023.pdf](https://benzact.org/wp-content/uploads/2023/01/Adobe_Photoshop_CC_2015__Patch_With_Serial_Key_2023.pdf)

<https://headlineplus.com/wp-content/uploads/2023/01/daejan.pdf>

[https://shalamonduke.com/photoshop-2021-version-22-1-0-download-free-serial-number-full-torrent-6](https://shalamonduke.com/photoshop-2021-version-22-1-0-download-free-serial-number-full-torrent-64-bits-updated-2023/) [4-bits-updated-2023/](https://shalamonduke.com/photoshop-2021-version-22-1-0-download-free-serial-number-full-torrent-64-bits-updated-2023/)

[https://www.goldwimpern.de/wp-content/uploads/2023/01/Free-Download-Photoshop-7-Full-Version-](https://www.goldwimpern.de/wp-content/uploads/2023/01/Free-Download-Photoshop-7-Full-Version-NEW.pdf)

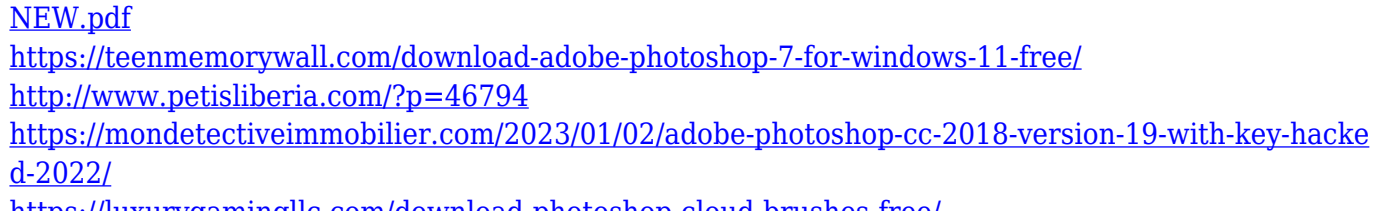

<https://luxurygamingllc.com/download-photoshop-cloud-brushes-free/> <https://ayusya.in/adobe-photoshop-2022-version-23-4-1-download-free-lifetime-activation-code-2022/>

People who like to have a well-designed and nice-looking website might be interested in building one. In this article, you will learn how to accomplish it with Siteground's cPanel installation process using video tutorials. Two tutorial videos will include the cPanel's installation and the siteground web hosting staging process. The first tutorial is between the video and the text while the second video is a simple step-by-step demonstration on how to make a blog. For now, let's get started! The suspended logical partition is the partition where each operating system is installed. It needs to be available space, but it can be released by activating a specific patch on the disk. LPC can be used to modify the operating system itself, while the memory can be used for temporary data or even the entire program. Extractor tools, much like the compression utility, will extract data from a compressed or encrypted file. A compressed file is in a format where the data set is condensed for better efficiency. The format is closed and only the software or an operator can modify it. A few examples of a compressed file. Photoshop is a very advanced tool, used by professionals the world over, for a wide variety of tasks from editing images and videos to designing logos and websites. By spending hundreds of hours in pure practice, you will eventually be able to perform those tasks either on your own or very quickly with just a minimum of work. Compose a group to perform the operation in the same group. This enables you to control all the painting effects simultaneously. If the new group's effect is not appropriate, select the ignore command and ignore the effect of that group. While you are in the effect, reselection the ignore command to ignore the operation of that effect.